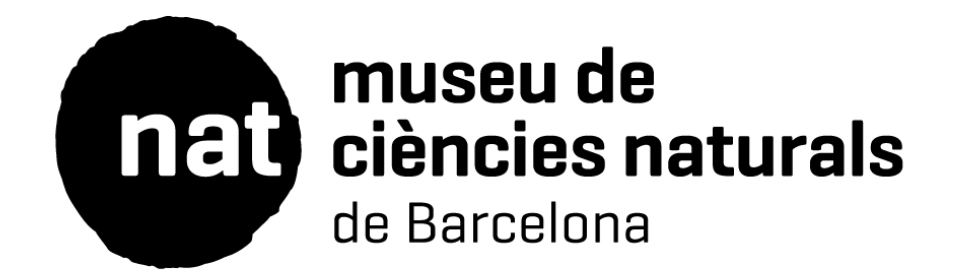

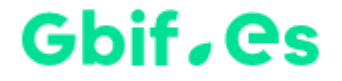

# Digitalización de objetos de colecciones de ciencias naturales en el Museu de Ciències Naturals de Barcelona

Webinar GBIF.ES: Digitalización de las colecciones de historia natural 23 de septiembre de 2021

> Jordi Agulló *Gestión Científica de colecciones, MCNB*

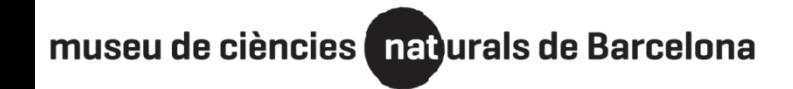

23 de septiembre de 2021

## **Proceso de digitalización: fases**

# **Ejemplos de colecciones de imágenes**

# **Ejemplo práctico: Atlas osteológico 3D**

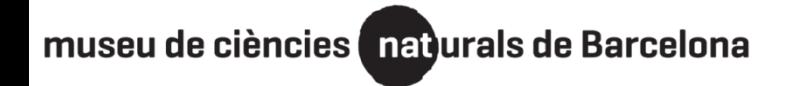

23 de septiembre de 2021

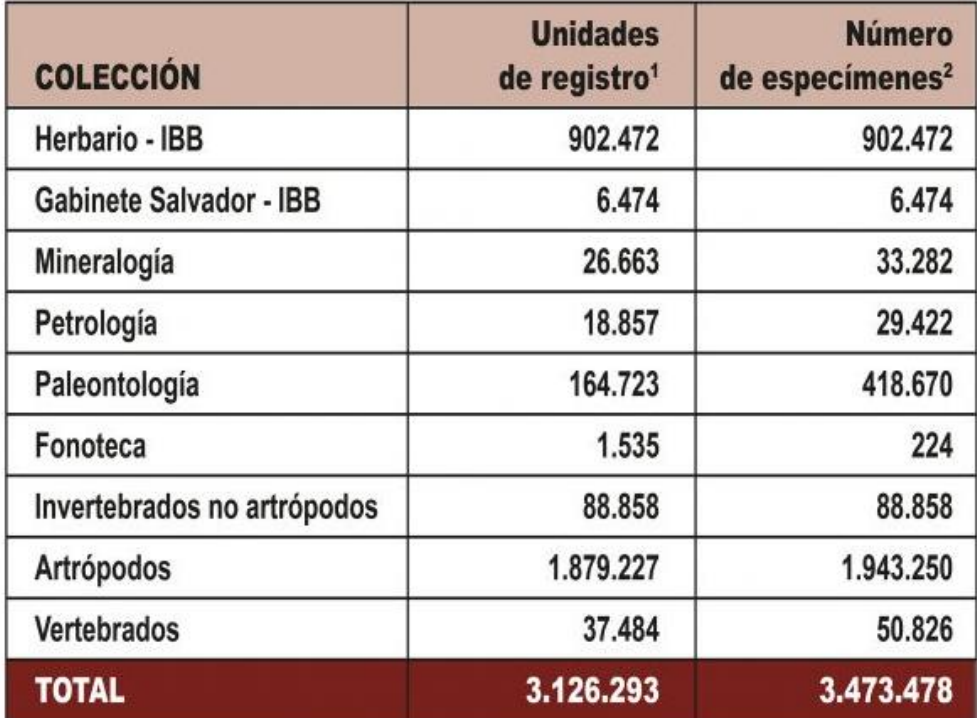

<sup>1</sup> Corresponde a unidades de registro inventariadas y no inventariadas. Son unidades documentales que corresponden a ejemplares o lotes de ejemplares. Un lote es un conjunto de animales, plantas, minerales, rocas o fósiles de la misma especie, recolectadas por la misma persona, el mismo día y en el mismo lugar.

<sup>2</sup> El número de especímenes corresponde a las muestras físicas conservadas.

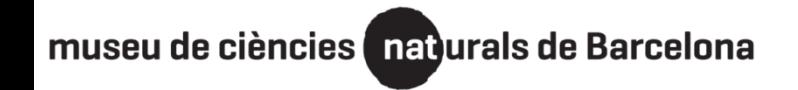

23 de septiembre de 2021

# **Digitalización** de **objetos de colecciones** de ciencias naturales

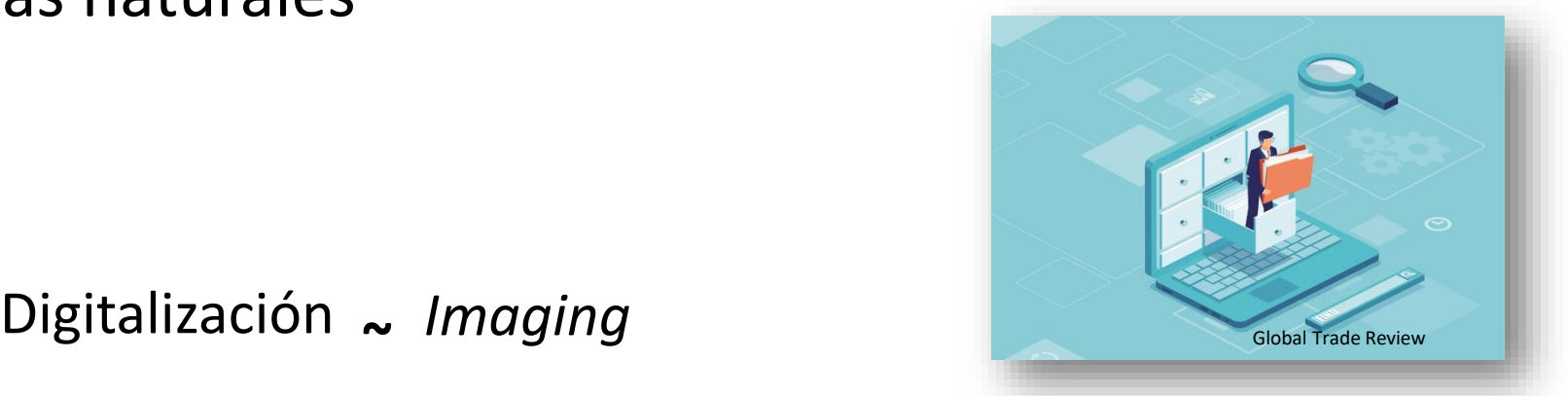

Objeto de colección : Elemento que se custodia

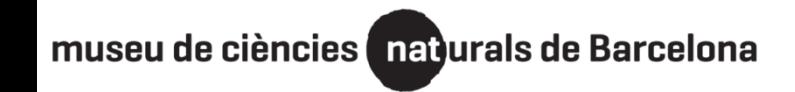

23 de septiembre de 2021

## **Beneficios de la digitalización**

Información testimonial.

Favorece la conservación.

Aumenta la capacidad de estudio

Incrementa tu perfil de colección/Institución en internet.

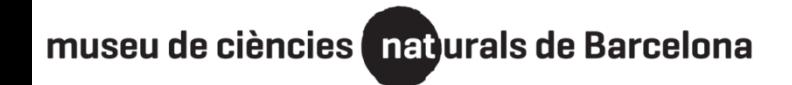

23 de septiembre de 2021

#### **Proceso de digitalización**

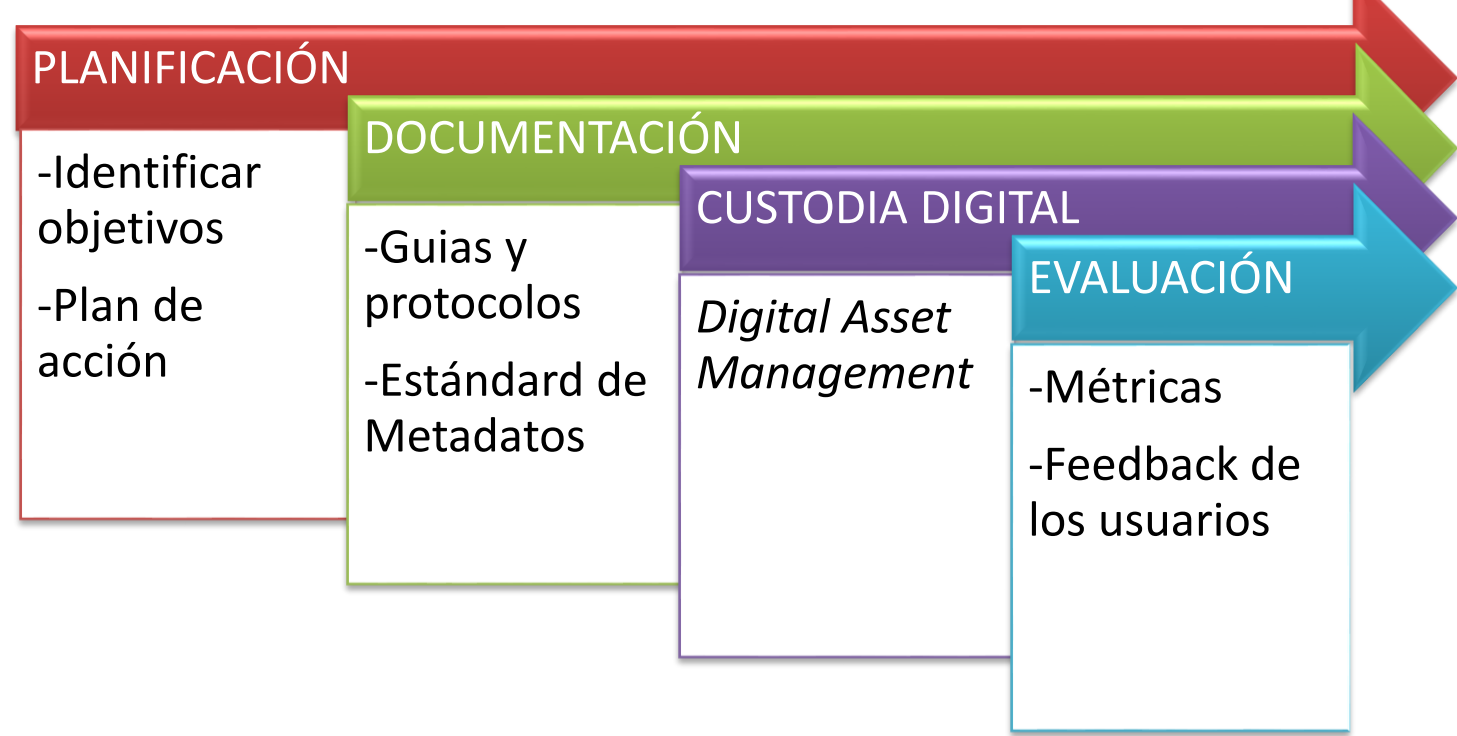

- Frazier, C.K., Wall, J., and S. Grant. (2008). *Initiating a Natural History Collection Digitisation Project,*  version 1.0. Copenhagen: Global Biodiversity Information Facility.
- Chavan, V., Berents, P. & Hamer, M. (2010). Towards Demand Driven Publishing: *Approaches to the Prioritisation of Digitization of Natural History Collections Data*. Biodiversity Informatics, 7
- Huxley, R., Quaisser, C., Butler, C.R., & Dekker, R.W. (2020). *Managing Natural Science Collections: A Guide to Strategy, Planning and Resourcing* (1st ed.). Routledge.

Webinar GBIF.ES: Digitalización de las colecciones<br>de historia natural

23 de septiembre de 2021

- INVENTARIO
- INVESTIGACIÓN
	- o TIPOS
	- o PETICIONES INVESTIGADORES
	- o LÁMINA DELGADA
	- o MICROFORAMINÍFEROS
	- o Etc.
- TEMÁTICOS
	- o Meteoritos
	- o Gemas
	- o Gabinet Salvador
	- o Atlas 3D
	- o Colección de referencia
	- o Etc.

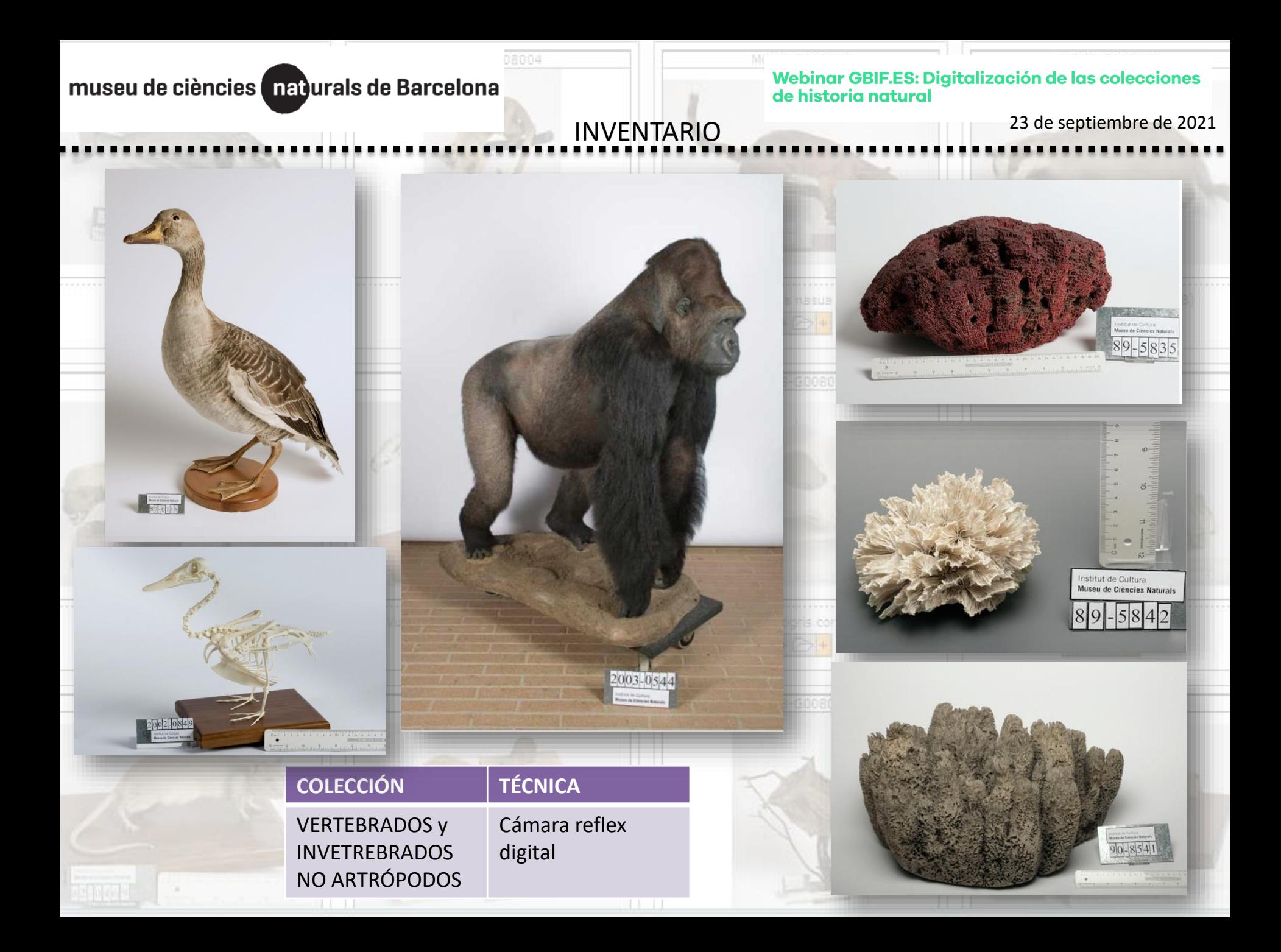

# 13661 Webinar GBIF.ES: Digitalización de las colecciones<br>de historia natural museu de ciències naturals de Barcelona 23 de septiembre de 2021 INVENTARIO **Controller Controller THE REAL PROPERTY** Autor: Joan Rosell Autor: Joan Rosell Autor: Jordi Vidal **Autor: Autor: Jordi Vidal**

**COLECCIÓN TÉCNICA** MINERALOGÍA, PETROLOGÍA Y PALEONTOLOGÍ Cámara reflex digital con ópticas macro

MENE-9013673

4764 Autor: Jordi Vidal

Ross  $|r| \rightarrow$ 

> ut de Cultura Museu de Ciències Natural

Autor: Jordi Vidal

Autor: Jordi Vidal

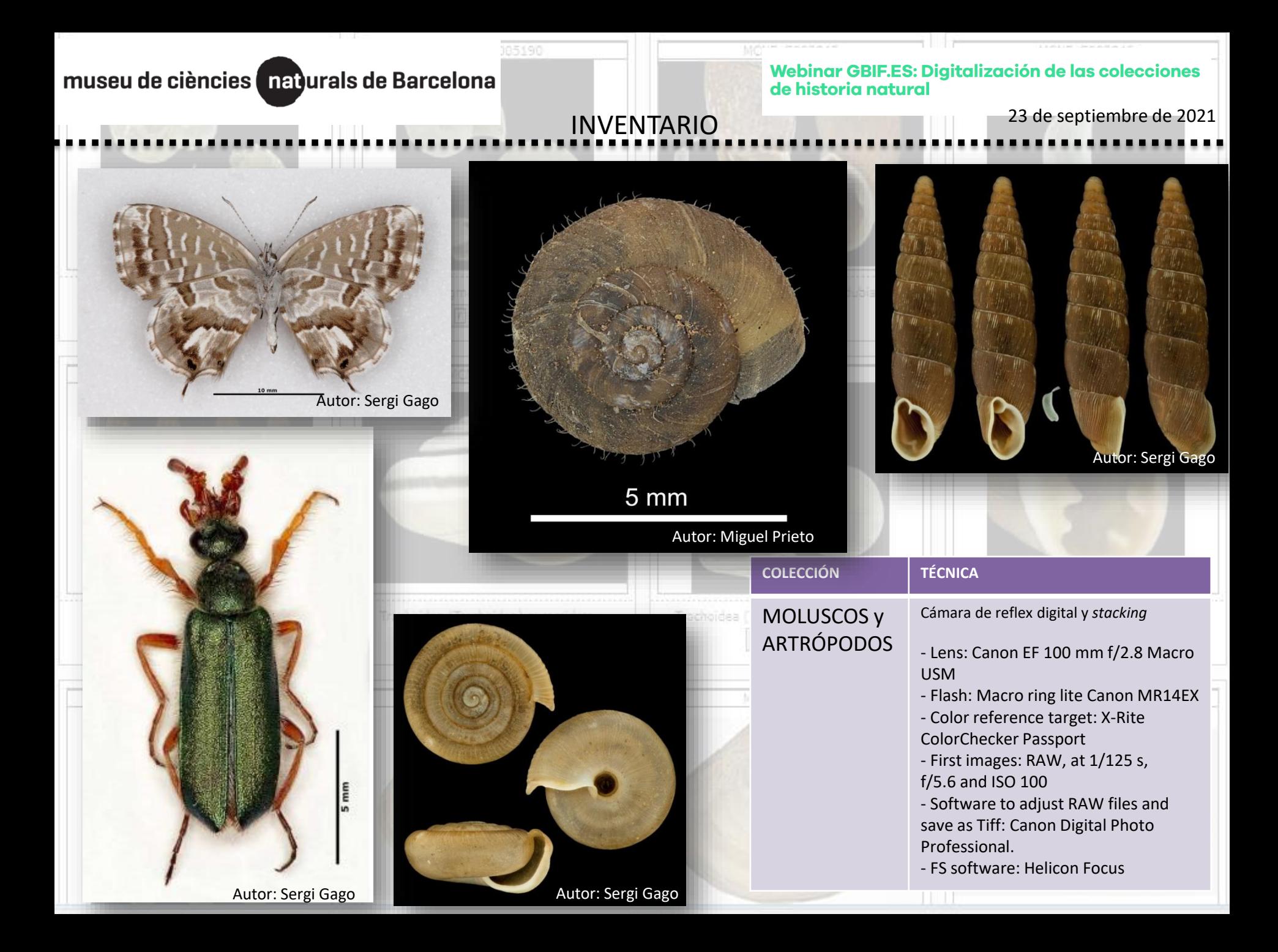

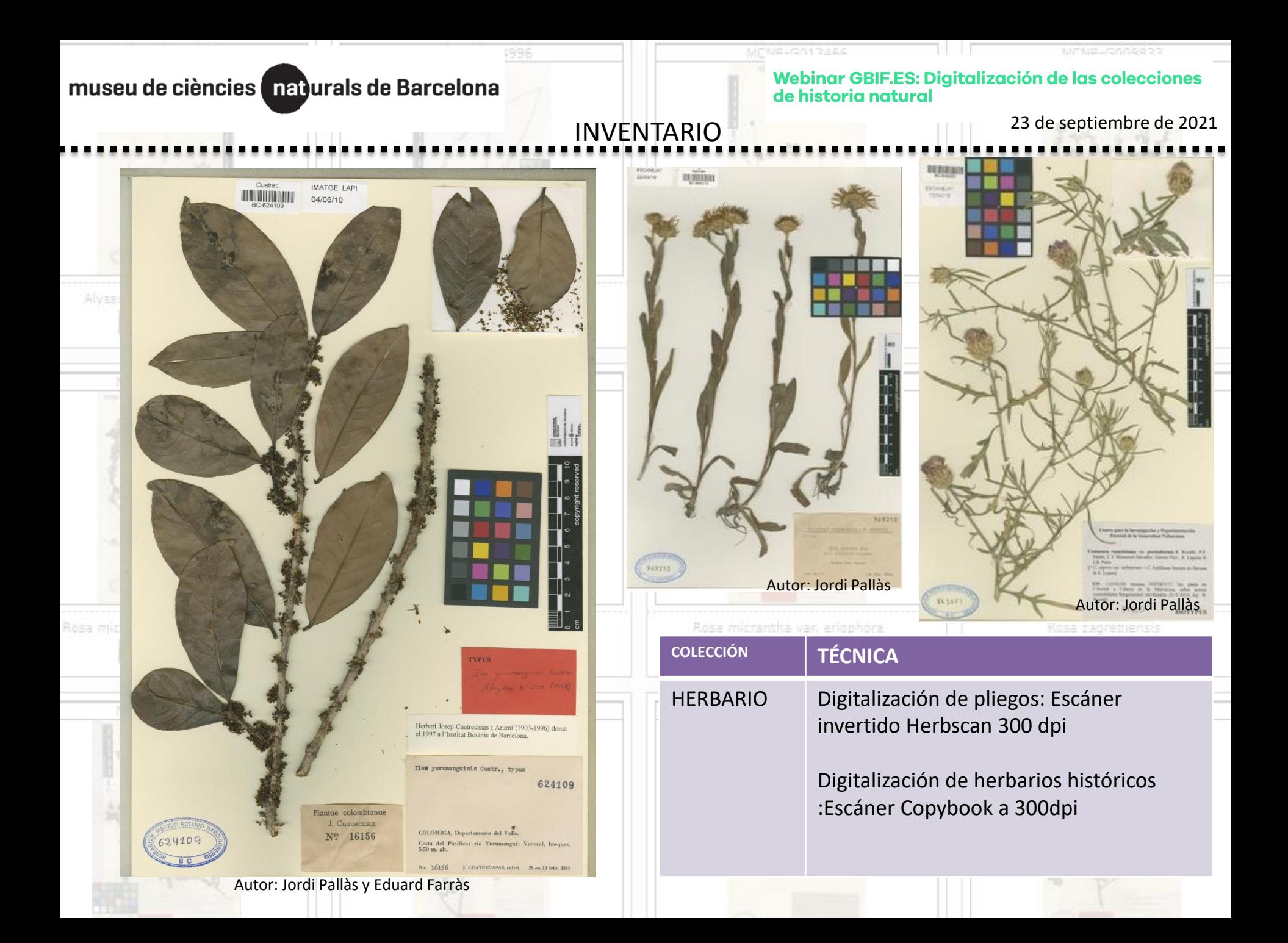

Webinar GBIF.ES: Digitalización de las colecciones<br>de historia natural

23 de septiembre de 2021 INVENTARIO

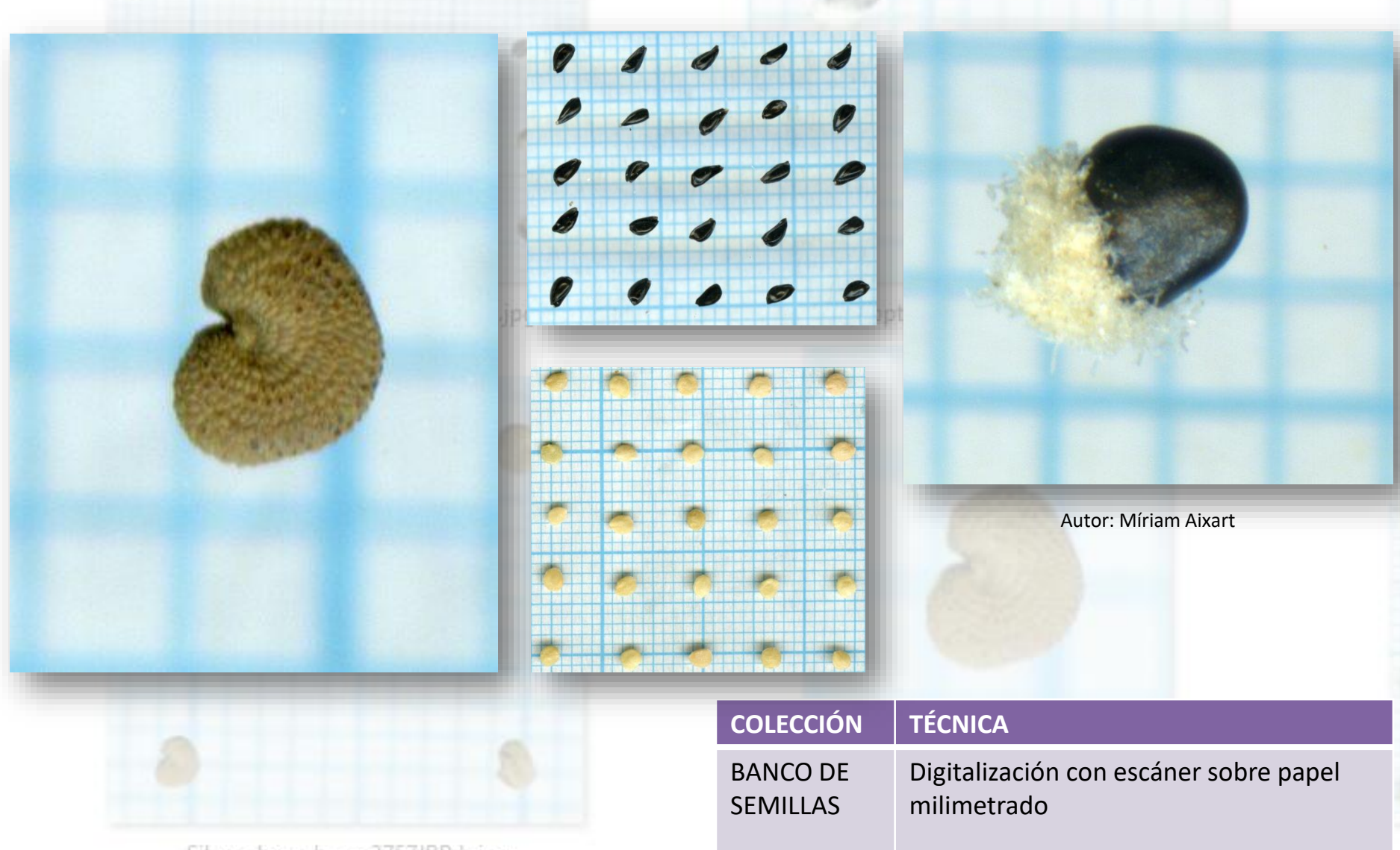

Silene\_bory\_bory-2757JBB.b.jpg

Webinar GBIF.ES: Digitalización de las colecciones 23 de septiembre de 2021 Consulta

#### **BIOEXPLORA**  $ES$ nat Explora la naturaleza, explora el museo

RECURSOS -COLECCIONES  $\rightarrow$  $PROYECTOS$ PUBLICACIONES CIENTÍFICAS <del>↓</del>

#### **Colecciones Zoológicas, Geológicas** y Botánicas del Museo de Ciencias Naturales de Barcelona.

Esta apliacación os permite buscar y consultar solo en los especímenes registrados y informatizados del fondo patrimonial de las distintas colecciones Zoológicas, Geológicas i Botánicas que dispone el Museo, concretamente las colecciones de los grupos de Artrópodos, Invertebrados no artrópodos, Vertebrados, Minerlogía, Petrología, Paleontología y el Herbario del Instituto Botánico de Barcelona. Se trabaja de forma conínua en la documentación e informatización de las colecciones depurando las bases de datos y aplicándolas. Periódicamente se actualizan los contenidos

Busca sobre las colecciones del Museu

Búsqueda en las colecciones de

Vertebrados

**• Geología y Paleontología** 

32.580

Paleontología

O Zoología

**O** Botánica

162.298

Herbario

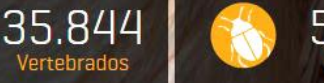

12.879

Mineralogía

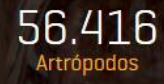

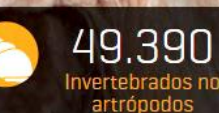

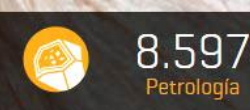

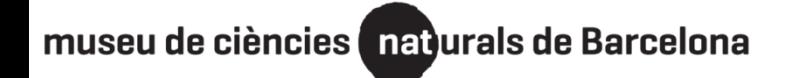

Tipos 23 de septiembre de 2021

**MANIFESTATION** BC-98241 LECTOTYPE of Percalderia paui Font Quer determ. Pice Eldenis 1987 DR. FONT QUER. - ITER MAROCCANUM, 1929 437. PERRALDERIA PAUI F. Q., sp. nova. Hab. in schistosis, infra collem Tizi Usli dictum (Guesnala), ad 1100 m. all.; 12 junii. Descr.: Perennis, suffruticosa, multicaulis, caulibus floriferis 20-40 cm. alt., breviter et parce pubescenti-glandulosis; foliis ambitu ovato, pinnatisectis, subglabris, laciniis linearibus; anthodio 4-6 cm. diam., bracteis exterioribus ut foliorum laciniis linearibus, 48241 interioribus lanceolato-triangularibus, acutissimis, margine membranaceo; ligulis sulphureis, flosculis intense luteis; achaeniis 2'5 mm. long., pappo int. e radiis ca. 12 composito. 98241 Autor: Neus Ibáñez

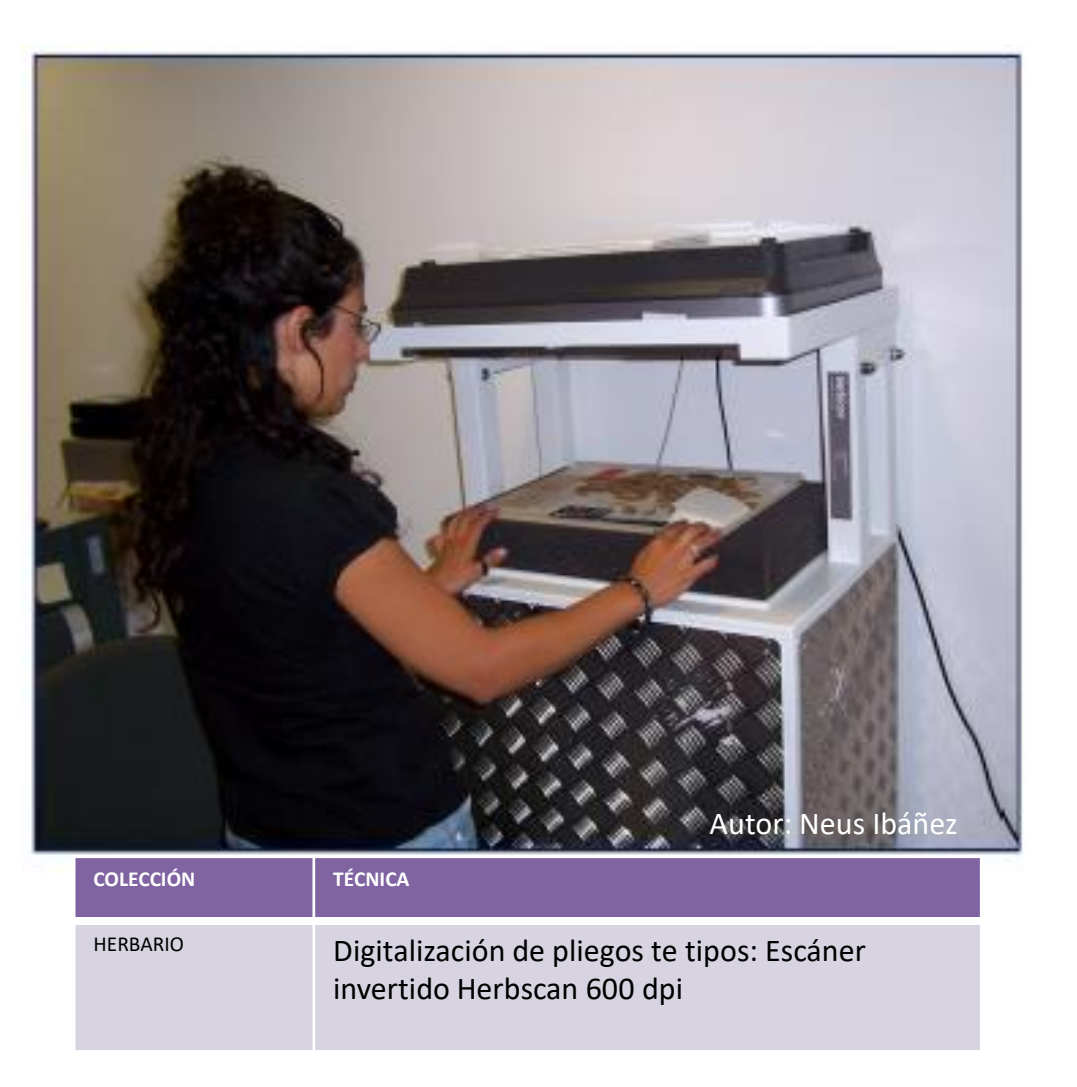

*Häuser, C.L., Steiner, A., Holstein, J. & Scoble, M. J. (eds.)* 2005. Digital Imaging of Biological Type Specimens. A Manual

of Best Practice. Results from a study of the European Network for Biodiversity Information. Stuttgart.

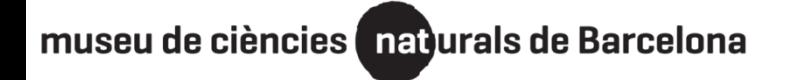

Edmondelle Establishe Europe University Consulta<br>23 de septiembre de 2021

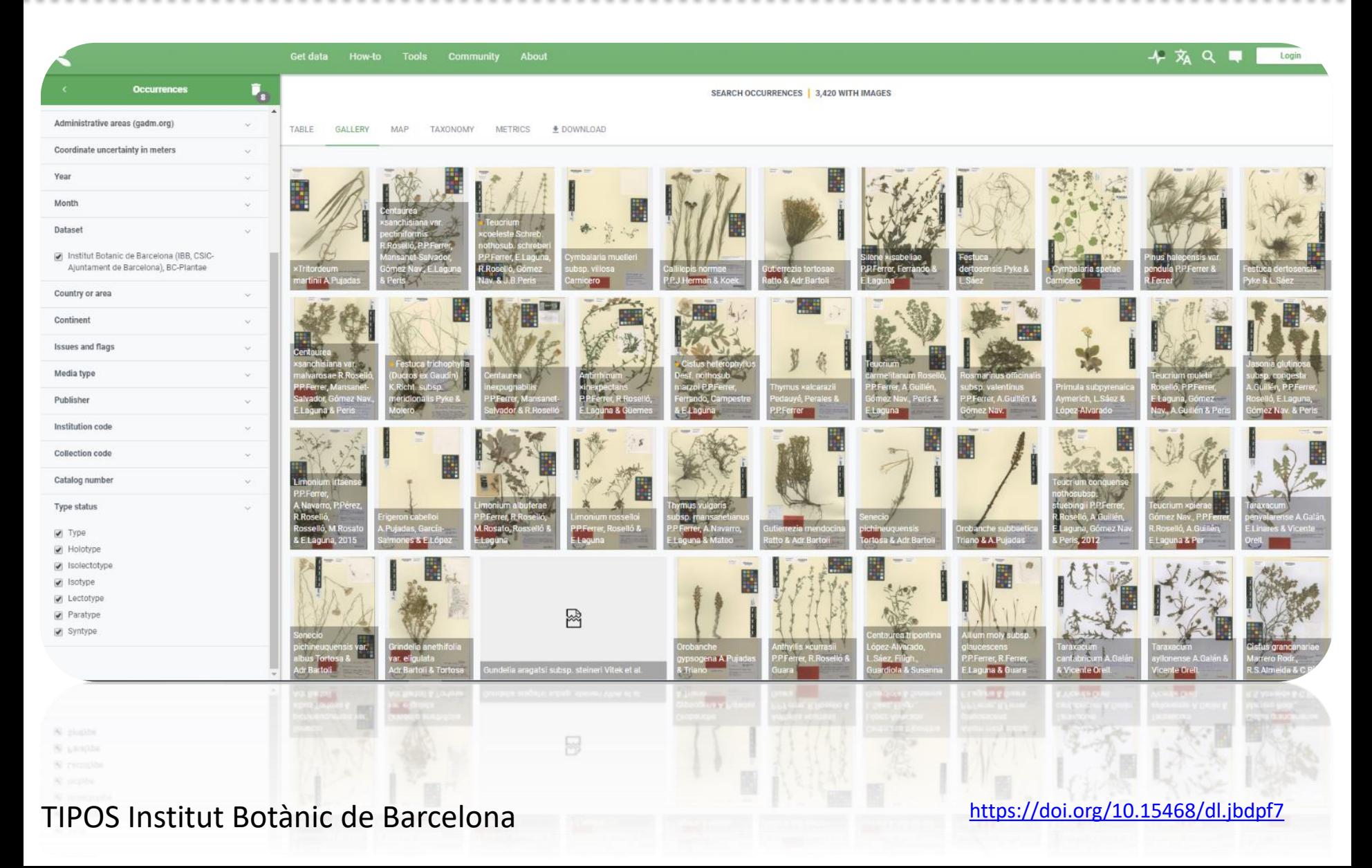

## Webinar GBIF.ES: Digitalización de las colecciones<br>de historia natural

Tipos 23 de septiembre de 2021

iola

panyc

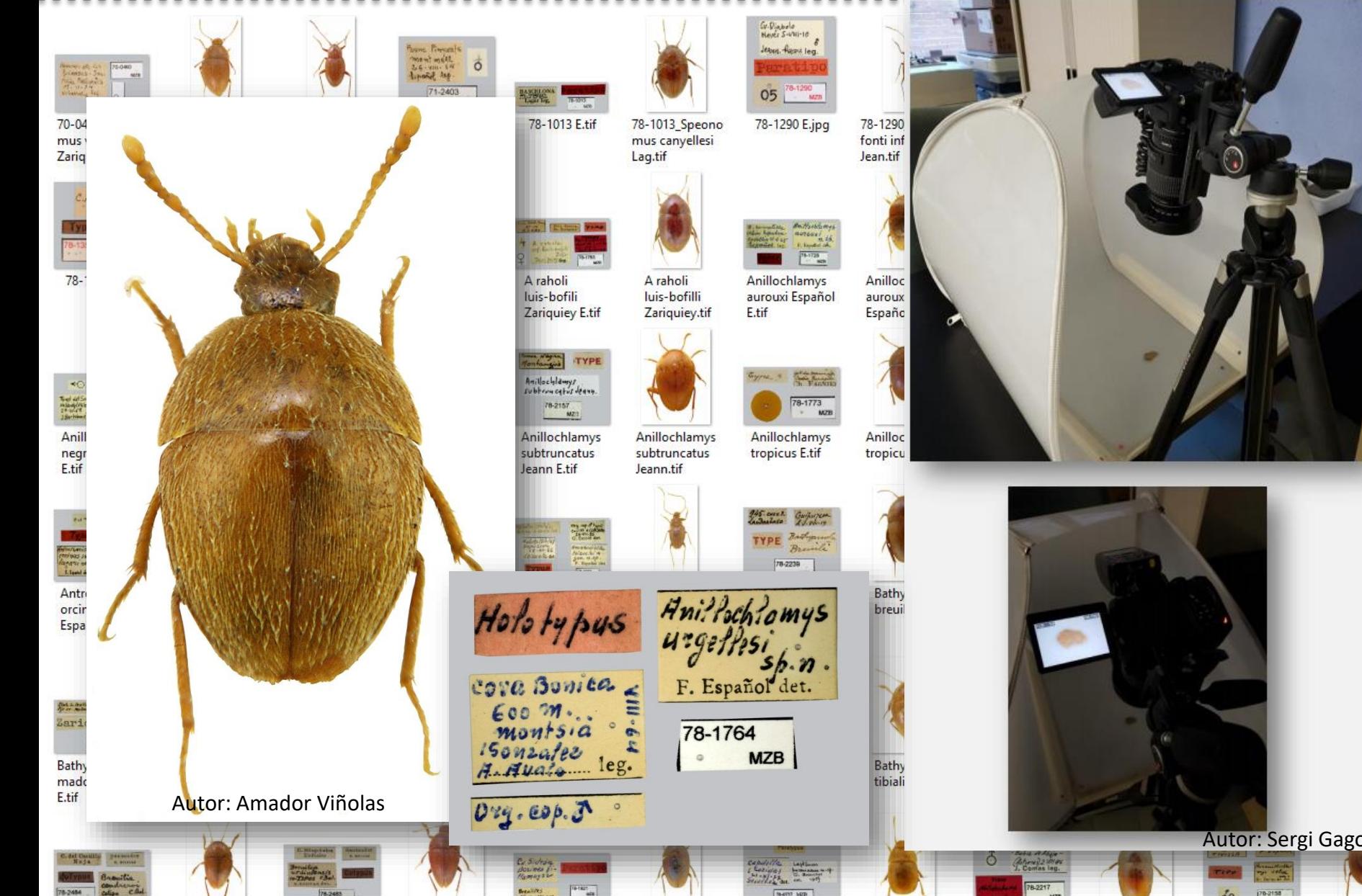

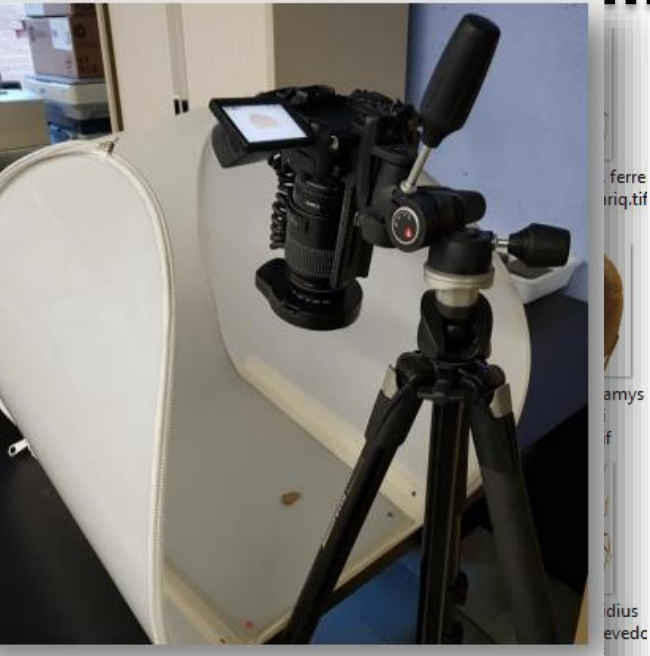

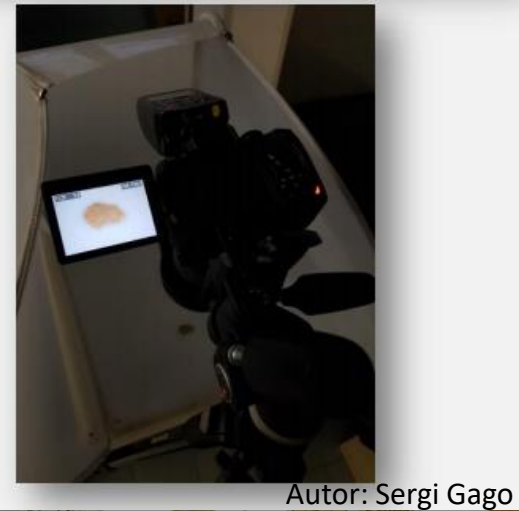

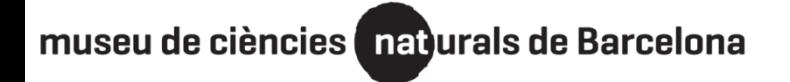

Webinar GBIF.ES: Digitalización de las colecciones Example 13 de historia natural<br>23 de septiembre de 2021

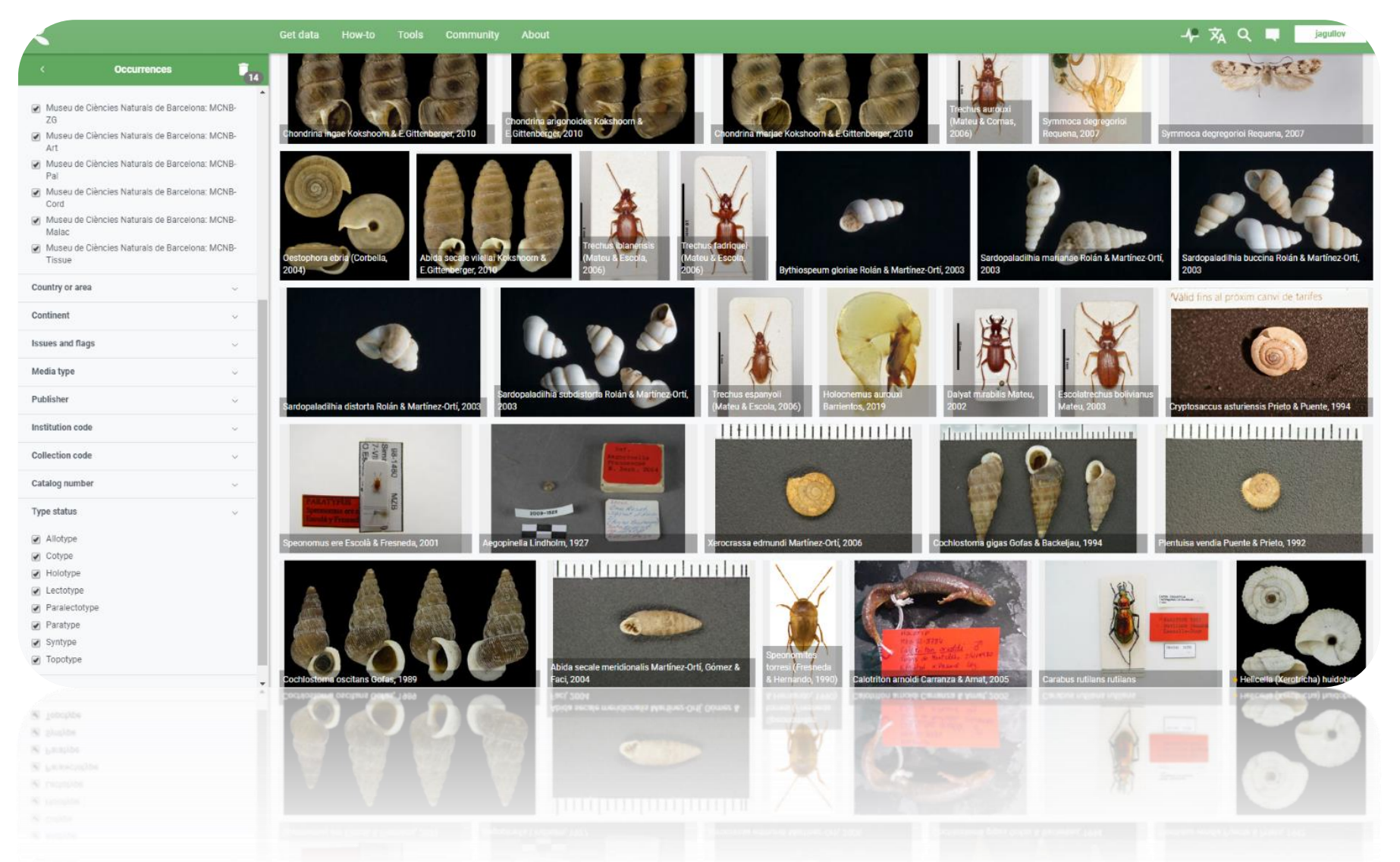

TIPOS Colecciones Zoológicas <https://doi.org/10.15468/dl.kxw9jy>

Webinar GBIF.ES: Digitalización de las colecciones 23 de septiembre de 2021 Consulta

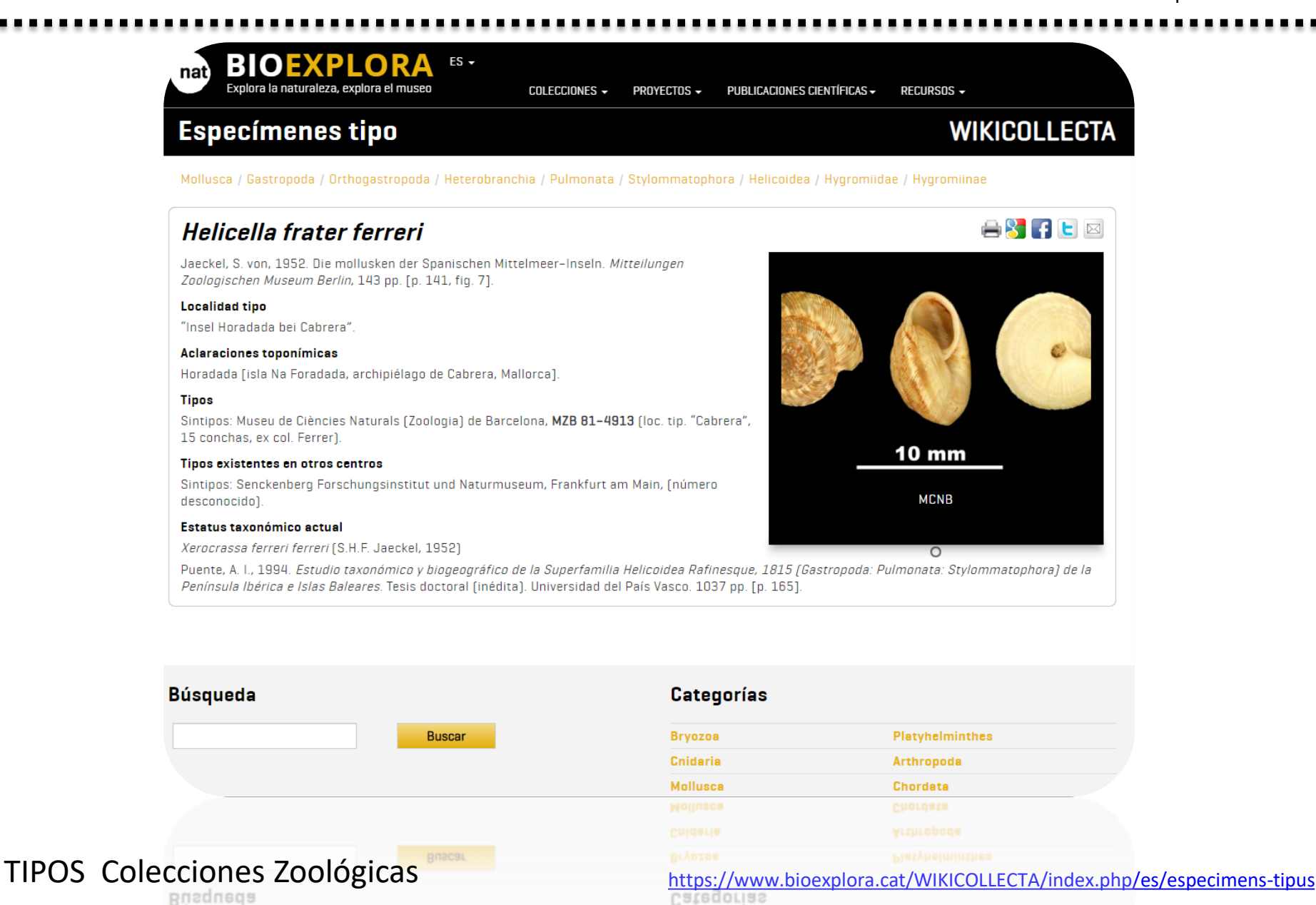

ES: Digitalización de las colecciones<br>Consulta de historia natural<br>23 de septiembre de 2021

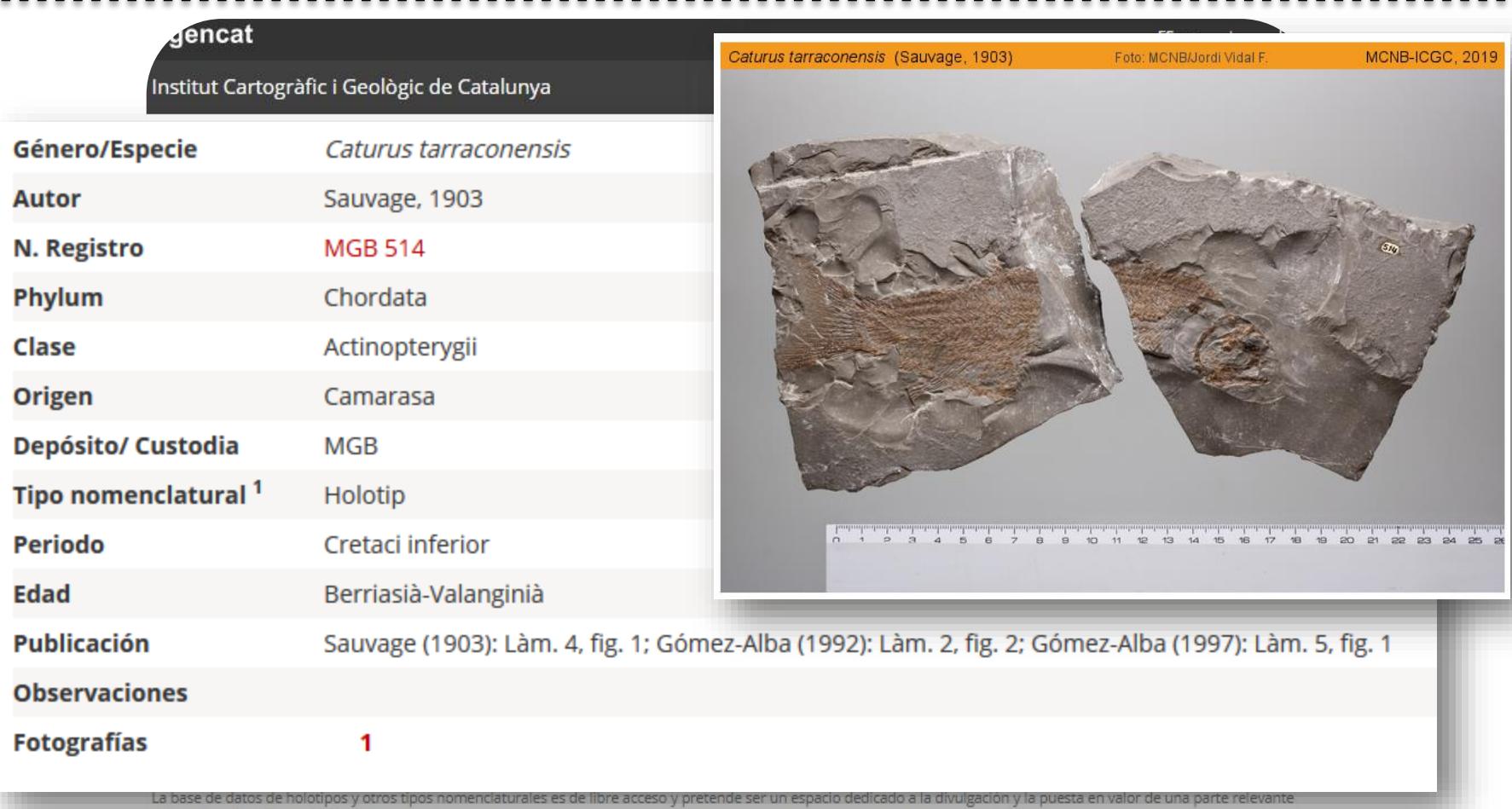

del patrimonio paleontológico.

Última actualización: Mayo 2020 · Registros: 1417 ejemplares y 2703 fotografías

Ultima actualización: Mayo 2020 · Registros: 1417 ejemplares y 2703 fotografias

<https://www.icgc.cat/es/Administracion-y-empresa/Servicios/Geologia/Base-de-datos-de-holotipos-y-otros-tipos-nomenclaturales>

TIPOS Colección Paleontología

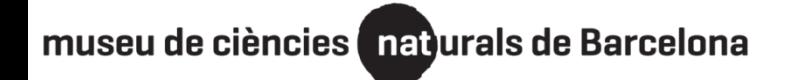

Investigación 23 de septiembre de 2021

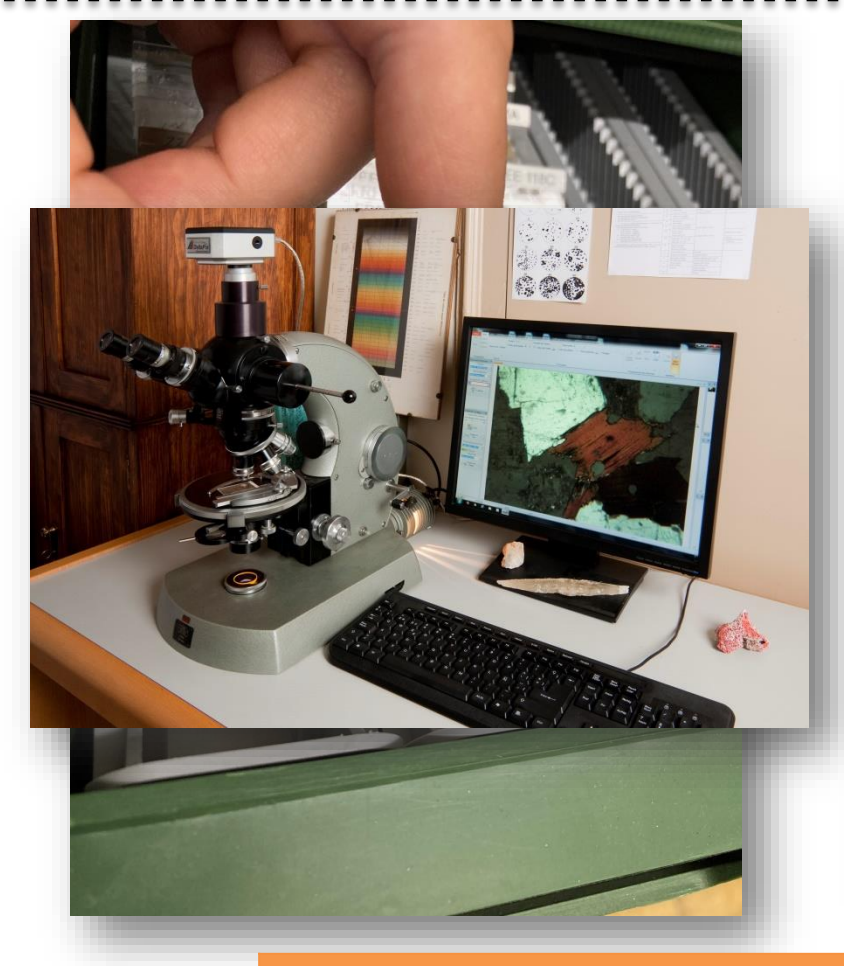

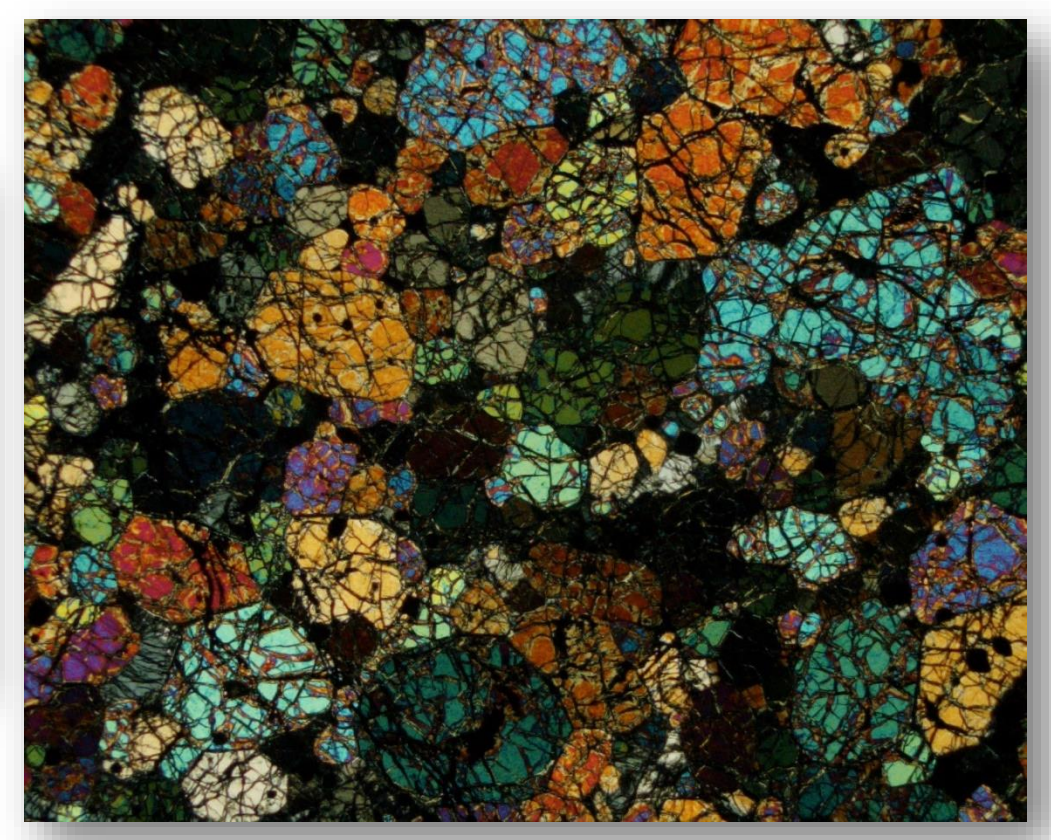

Lámina delgada: Olivina. Autor: Marc Campeny

#### **COLECCIÓN USO TÉCNICA**

MINERALOGÍA y PETROLOGÍA. Colección de LÁMINA DELGADA. Cortes transversales micrométricos 30 µm.) de muestras de minerales y rocas en preparaciones para microscopio.

Para documentación e investigación. Interpretaciones texturales y genéticas de las rocas (identificación de compuestos minerales).

A través del microscopio petrográfico de luz polarizada, acoplando cámara digital Deltapix al microscopio. Software DeltaPix InSight.

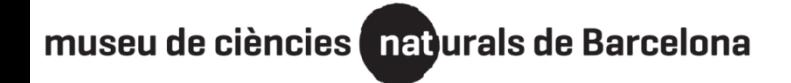

Investigación 23 de septiembre de 2021

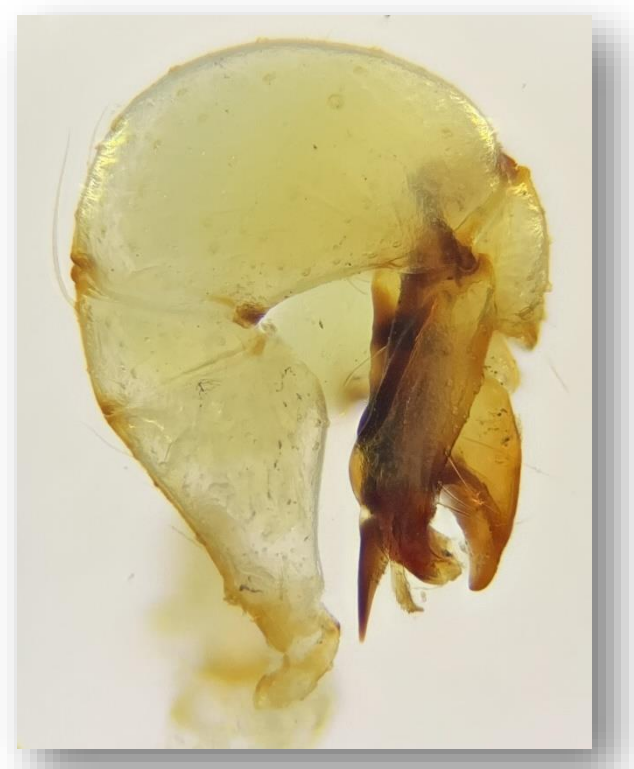

Genitalia de *Holocnemus aurouxi* Barrientos, 2019. Autor: Jorge Mederos Genitalia: bulbo copulador de Linyphiidae.

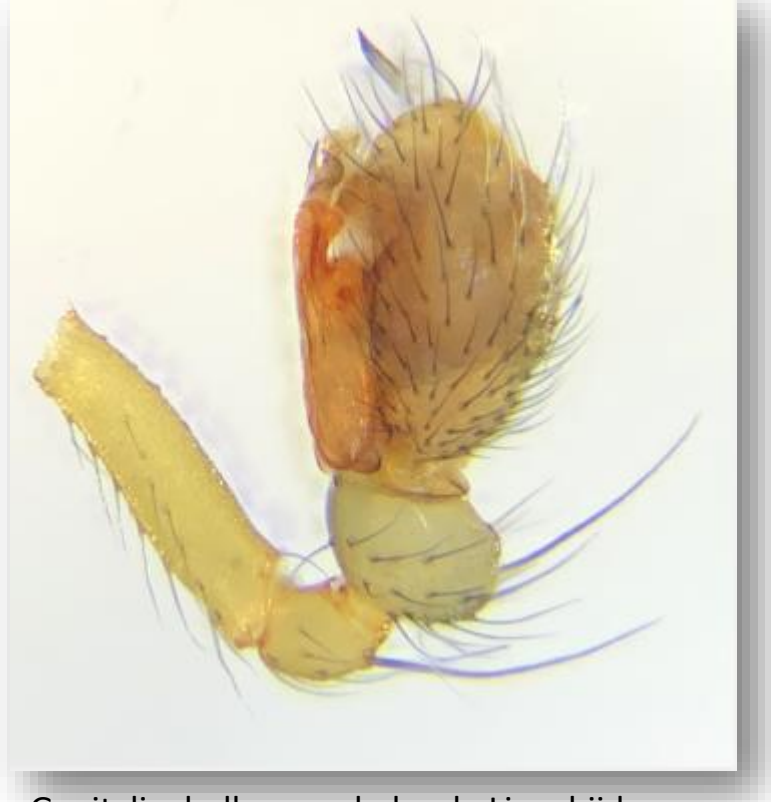

Autor: Jorge Mederos

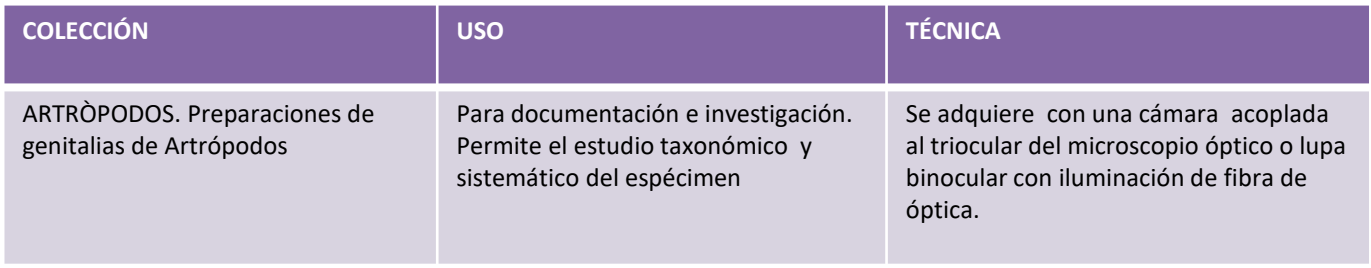

Webinar GBIF.ES: Digitalización de las colecciones<br>de historia natural

Temáticos 23 de septiembre de 2021

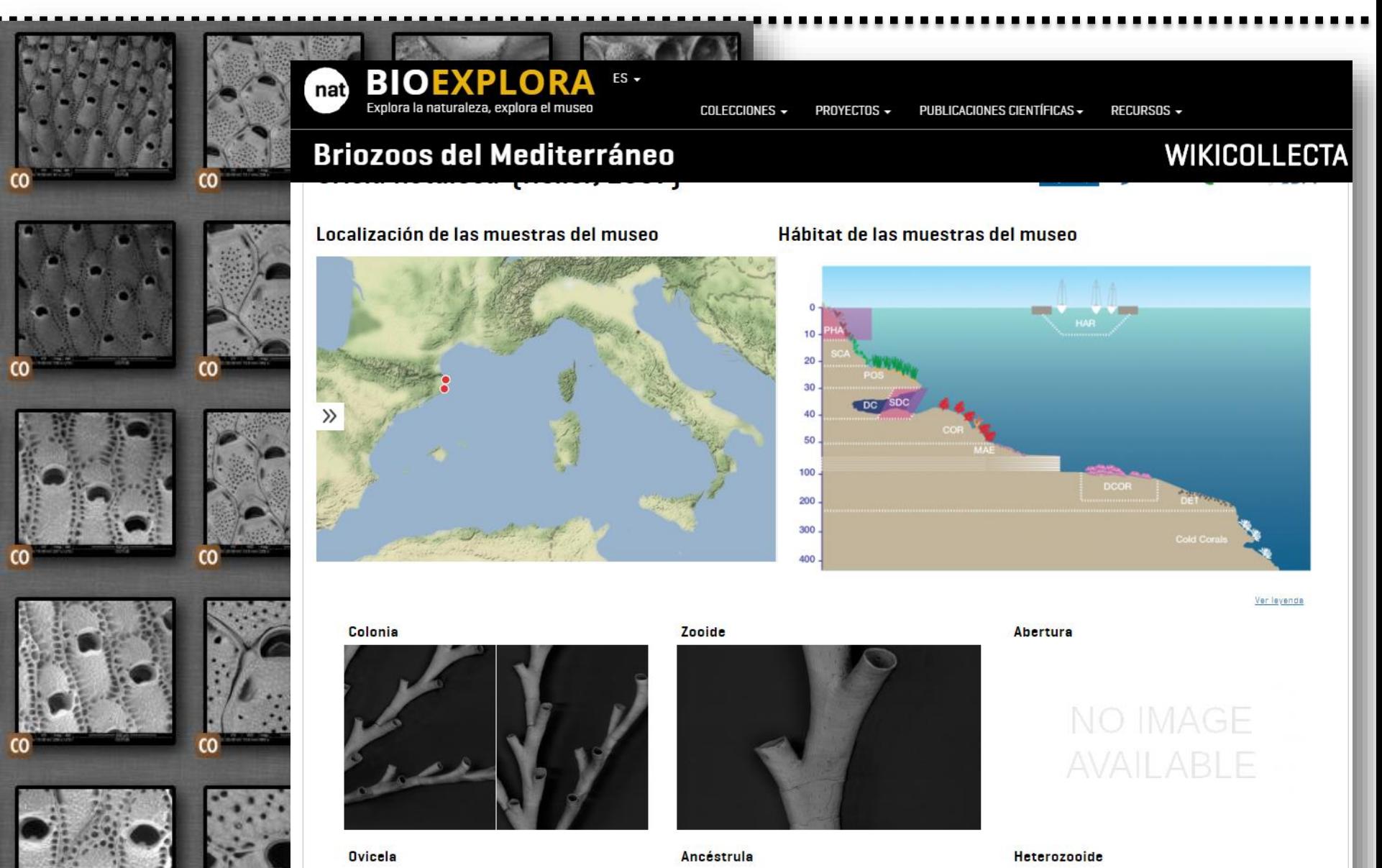

<https://www.bioexplora.cat/WIKICOLLECTA/index.php/es/briozous>

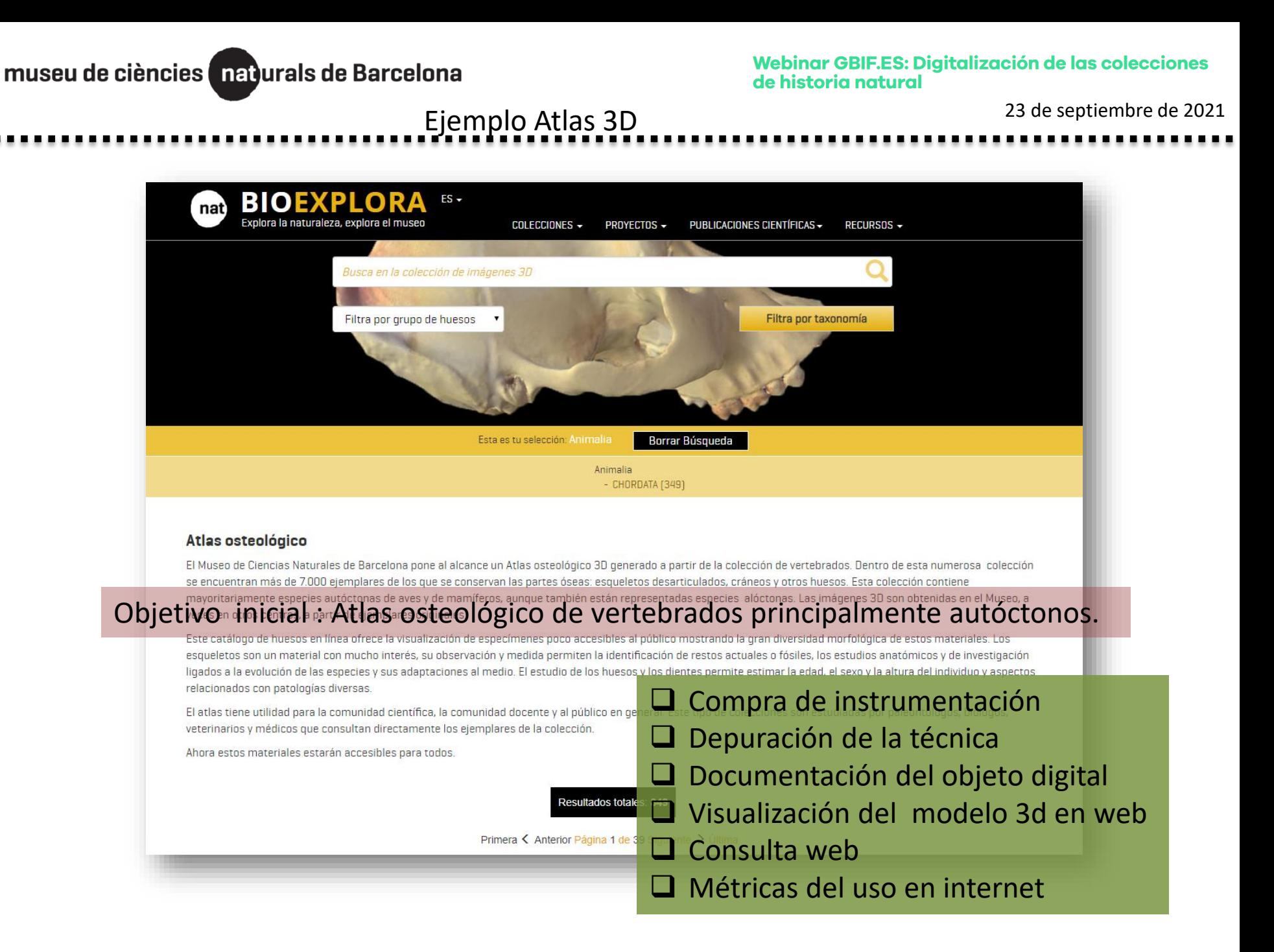

Webinar GBIF.ES: Digitalización de las colecciones<br>de historia natural

23 de septiembre de 2021 Ejemplo Atlas 3D

O Compra de instrumentación

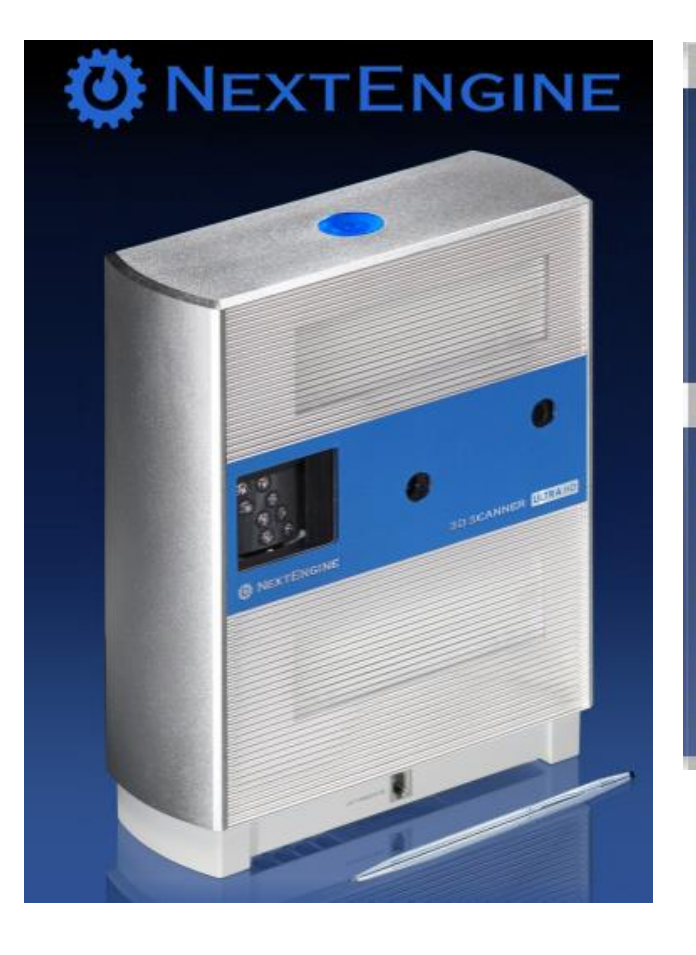

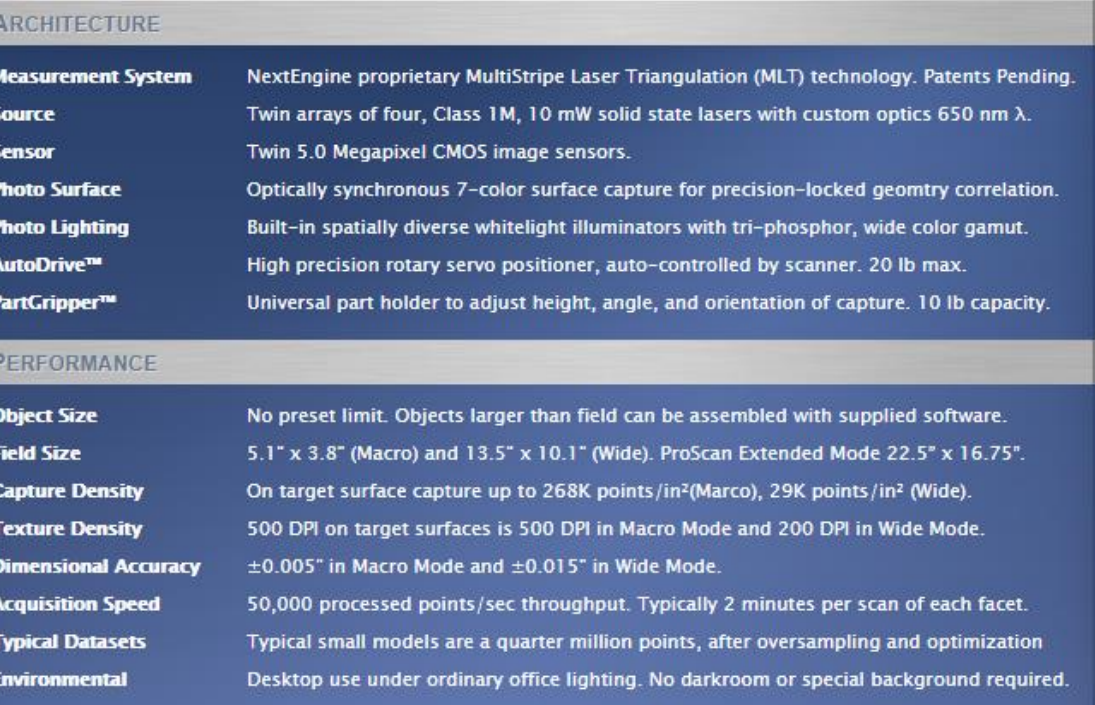

[http://www.nextengine.com/products/scanner/specs#](http://www.nextengine.com/products/scanner/specs)

Software: ScanStudio ProScan <http://www.nextengine.com/products/scanstudio-hd-pro/specs/overview> MesahLab (freeware) <https://www.meshlab.net/>

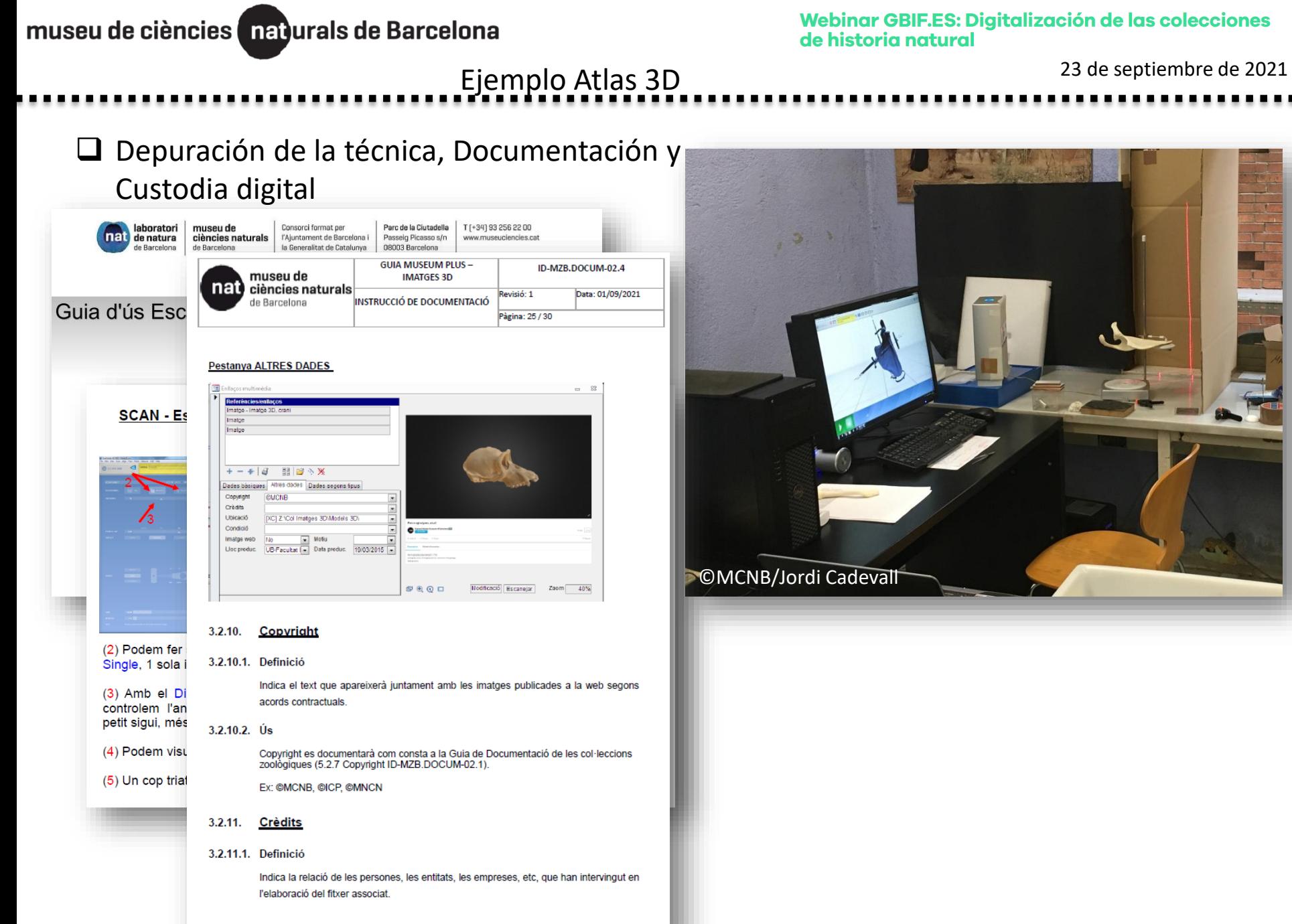

25

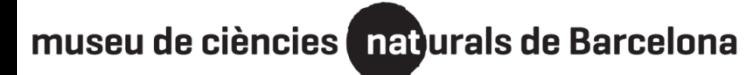

23 de septiembre de 2021 Ejemplo Atlas 3D

Depuración de la técnica :Fotogrametría

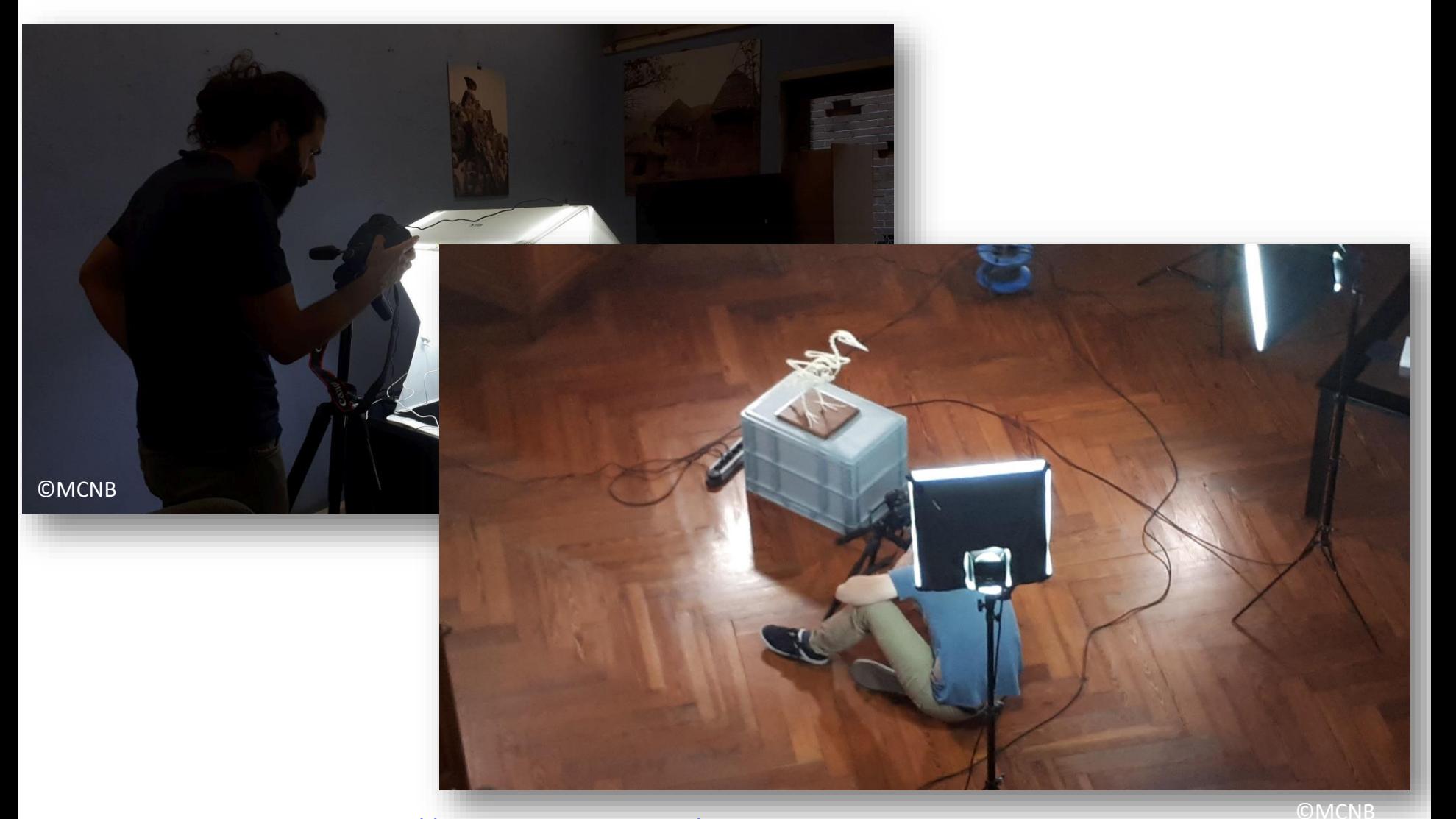

Agisoft Metashape <https://www.agisoft.com/>

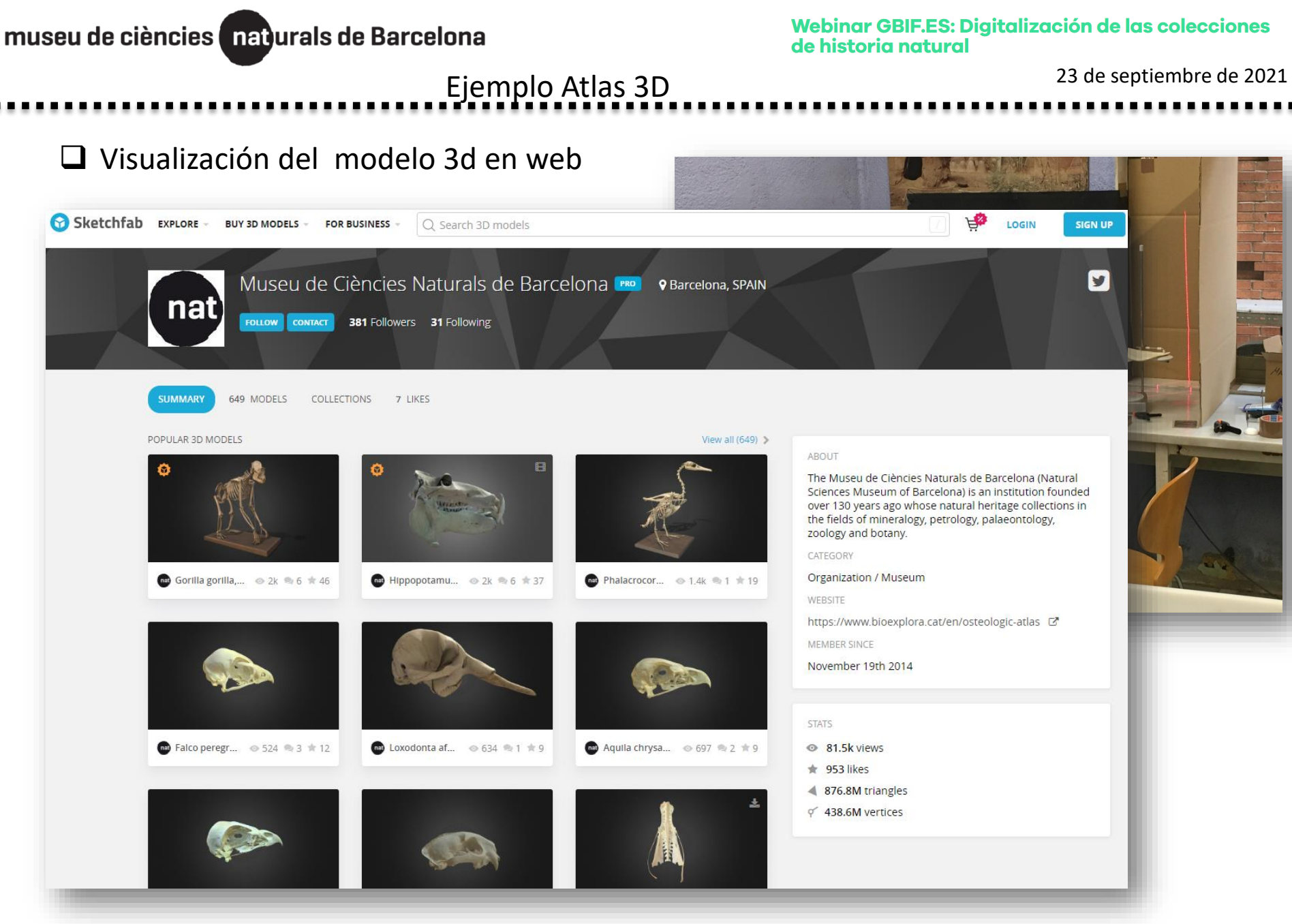

#### <https://sketchfab.com/>

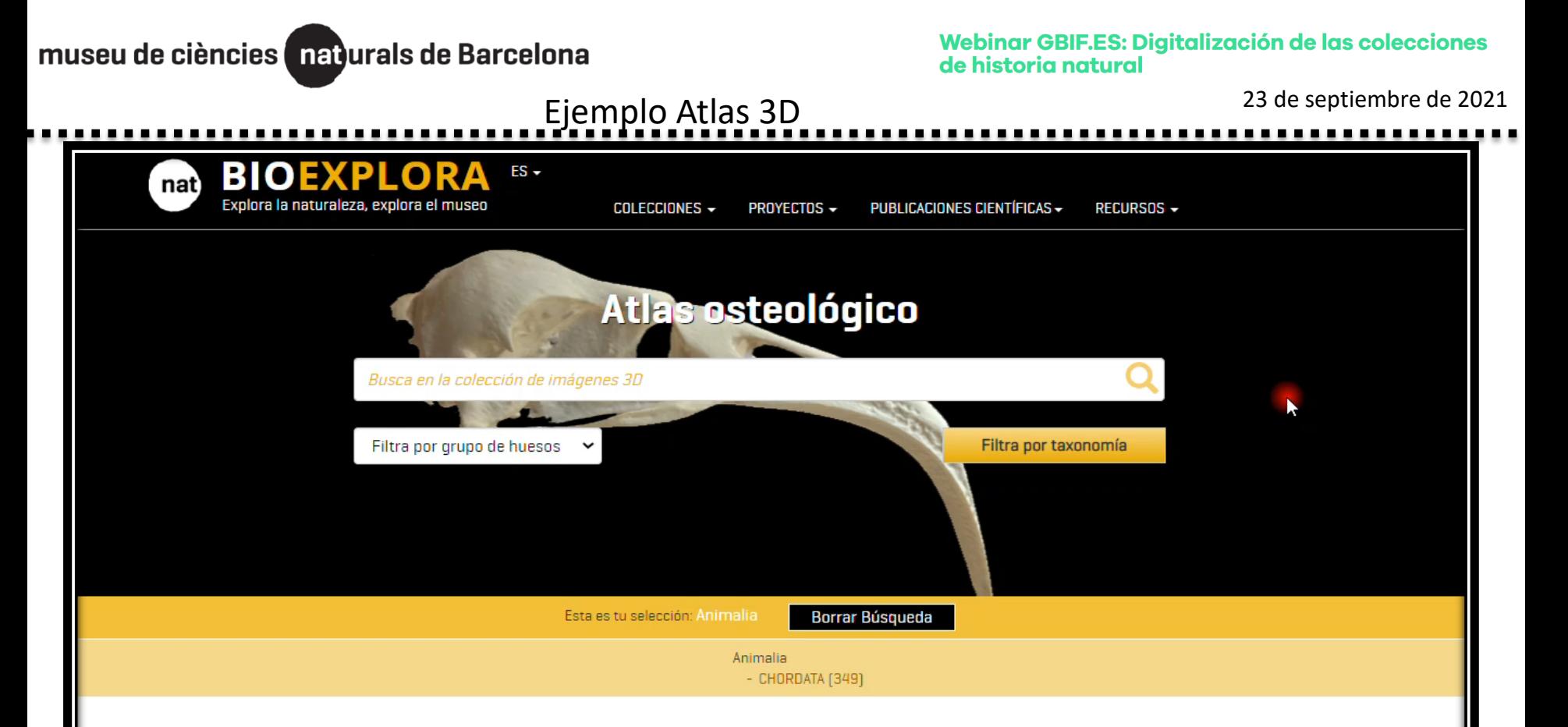

#### Atlas osteológico

El Museo de Ciencias Naturales de Barcelona pone al alcance un Atlas osteológico 3D generado a partir de la colección de vertebrados. Dentro de esta numerosa colección se encuentran más de 7.000 ejemplares de los que se conservan las partes óseas: esqueletos desarticulados, cráneos y otros huesos. Esta colección contiene mayoritariamente especies autóctonas de aves y de mamíferos, aunque también están representadas especies alóctonas. Las imágenes 3D son obtenidas en el Museo, a veces en otros centros, a partir de ejemplares originales.

Este catálogo de huesos en línea ofrece la visualización de especímenes poco accesibles al público mostrando la gran diversidad morfológica de estos materiales. Los esqueletos son un material con mucho interés, su observación y medida permiten la identificación de restos actuales o fósiles, los estudios anatómicos y de investigación ligados a la evolución de las especies y sus adaptaciones al medio. El estudio de los huesos y los dientes permite estimar la edad, el sexo y la altura del individuo y aspectos relacionados con patologías diversas.

El atlas tiene utilidad para la comunidad científica, la comunidad docente y al pú<br>veterinarios y médicos que consultan directamente los ejemplares de la colecció

Ahora estos materiales estarán accesibles para todos.

Quesada, J., Aurell-Garrido, J., Gago, S., Boet, O & Garcia-Franquesa, E. 2016. Measurements errors in 3D models used in osteometric data research with freeware: a test using skulls of the Algerian hedgehog (*Atelerix algirus*). *Vertebrate Zoology* , 66 (3): 411-418.

23 de septiembre de 2021 Métricas

#### Métricas del uso en internet

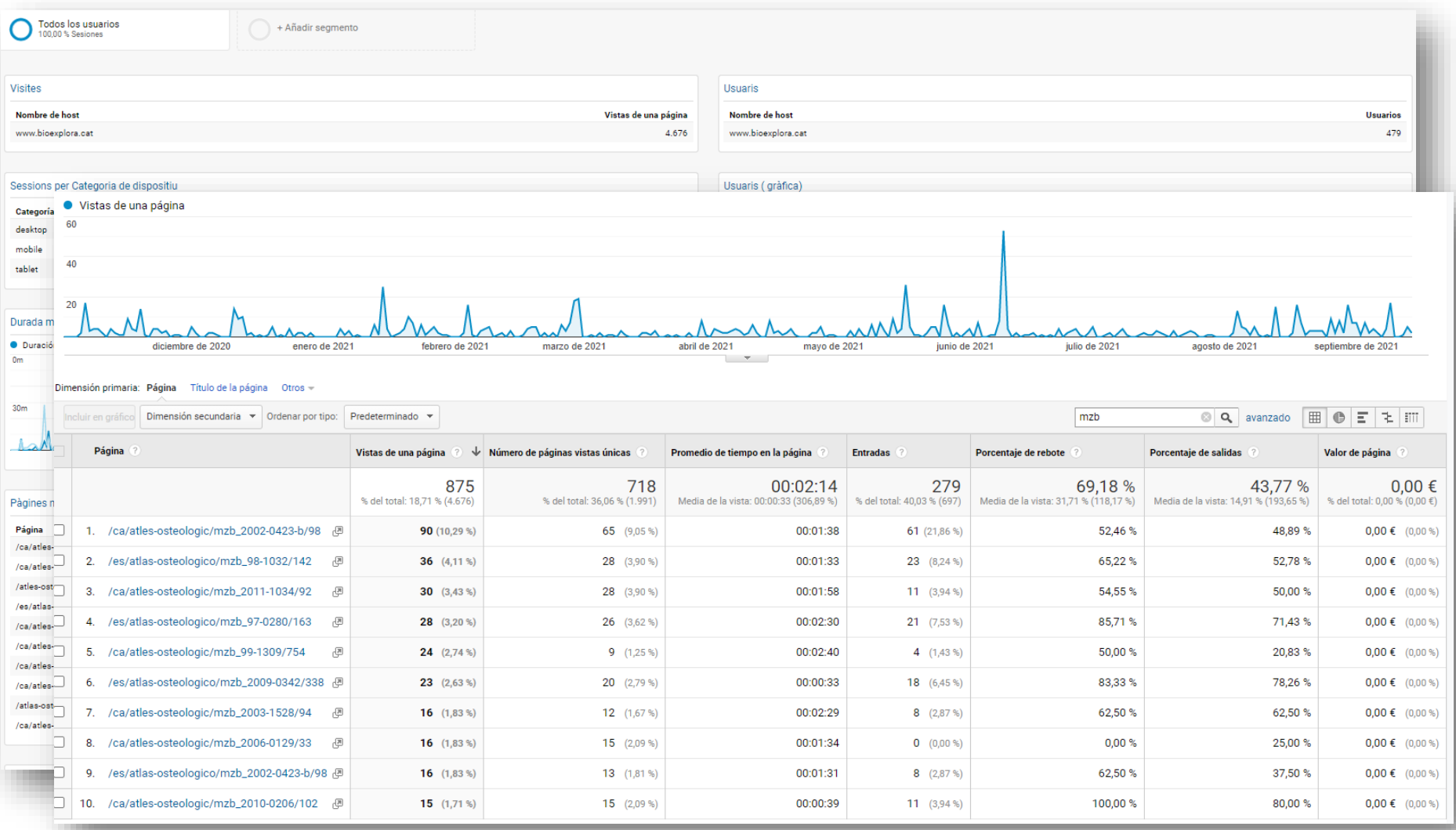

23 de septiembre de 2021 Métricas **BIOEXP**  $ES$ nat Explora la naturaleza, explora el museo **COLECCIONES -**PROYECTOS -PUBLICACIONES CIENTÍFICAS ~ RECURSOS *raitu peregimus prooker* funstall *raitu peregimus prooker* lunstal 1771 1771 Mandibula Pelvis MZB 2005-0925 MZB 2005-0925 · Autor Imagen: Jordi Cadevall · Fecha obtención imagen: 10/12/2016 · Número de polígonos: 2.0M · Número de vértices: 1.0M © SIOC Más Información: Faico perentinus - Encyclopedia of Life Faico perentinus - ICO Faico perentinus. Cerrar sesión **O** Comentarios Jord Agulló Tria un fitxer No s'ha triat cap fitxer **Borrar Enviar comentario** Sé el primero en comentar

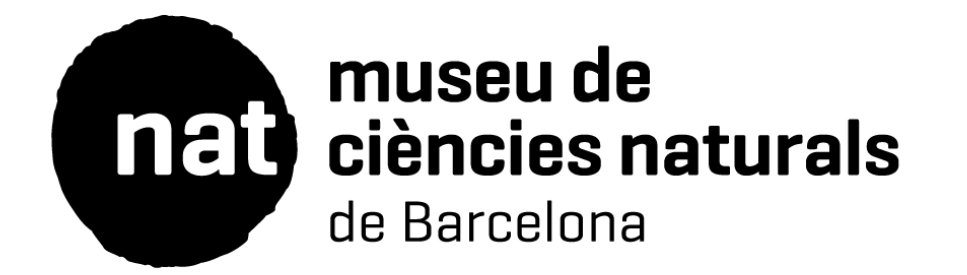

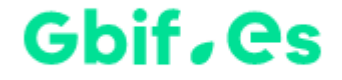

# **GRACIAS POR VUESTRA ATENCIÓN**

Jordi Agulló *Gestión Científica de colecciones, MCNB*